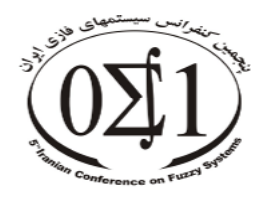

ینجمین کنفرانس سیستمهای فازی ایران هفدهم الی نوزدهم شهریورماه ۱۳۸۳

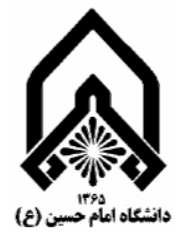

# کاربرد منطق فازی در طراحی سیستم کنترل سوخت موتور توربوجت

مر تضي منتظري <sup>(</sup>و مجيد صفر آبادي <sup>۲</sup> آزمایشگاه شبیهسازی وکنترل سیستمها، دانشکده مهندسی مکانیک دانشگاه علم و صنعت ایران Montazeri@iust.ac.ir

#### حكيده

موتورهای توربین گاز جهت کارکرد مطلوب به یک سیستم کنترل نیاز دارند تا دبی سوخت را به عنوان منبع انرژی اولیه بر اساس نیاز موتور تنظیم نماید. علاوه بر این سیستم کنترل باید از رسیدن محدوده عملکردی موتور به شرایط بحرانی نظیر ماکزیمم دمای ورود به توربین و ناپایداری جریان جلوگیری کند. در این مقاله طراحی سیستم کنترل سوخت موتور توربوجت با استفاده از روش منطق فازی ارائه شده است. ابتدا به مدلسازی توربین گاز در حالتهای پایا و گذرا پرداخته شده است. در ادامه با شبیهسازی کامپیوتری، عملکرد موتور در این دو حالت بررسی گردیده است و نتايج شبيهسازي حالت پايا با نتايج آزمايش مقايسه شده است. آنگاه بر اساس مدل غير خطي موتور، كنترلر فازي جهت تعیین میزان دبی سوخت در شرایط مختلف کاری طراحی شده است. نهایتاً به منظور بررسی تاثیر کنترلر بر پارامترهای عملکردی موتور، شبیهسازی موتور توربوجت با سیستم کنترل انجام گرفته است.

واژههای کلیدی: توربین گاز ــ شبیهسازی ــ منطق فازی ــ کنترل سوخت ــ موتور توربوجت

#### مقدمه

موتورهای توربین گاز نقش مهمی در توسعه قابلیتهای پروازی هواپیماهای مدرن امروزی دارند[۱]. نقش اصلی سیستمهای کنترل، تامین سوخت مورد نیاز، مطابق با فازهای پروازی و سایر نیازمندیها از جمله توان خروجی میباشد[۲]. مساله مهم در توربینهای گاز، میزان پایداری اجزاء آنهاست، چرا که ناپایداری دینامیکی و گذرا می تواند محدوده عملکرد اجزای موتور را در جهت تجاوز از ناحیه کاری ایمن سوق دهد[۱]. این امر می تواند موجب از بین رفتن تراست مطلوب و عدم کنترل پذیری موتور شود و یا اینکه موتور به علت تنشهای حرارتی بالا و یا سرعت غیر مجاز دچار آسیب گردد. لیکن طراحی یک سیستم کنترل، جهت عملکرد مطلوب، مورد نیاز است. طراحی یک سیستم کنترل مناسب نیاز به درک عمیقی از رفتار حالتهای پایا(Steady State) و گذرای (Transient) موتور دارد، چرا که دینامیک موتور نسبت به زمان و شرایط مبنا تغییر می کند[۳]. کنترلر طراحی شده باید علاوه بر تامین تراست مورد نیاز، از ناپایداری جریان و وقوع پدیده هایی نظیر افزایش بیش از حد دما و سرعت مجاز جلوگیری کند. از آنجاییکه دبی سوخت ورودی به موتور، بر تمام پارامترهای عملکردی آن تاثیر دارد، یکی از روشهای کنترل موتورهای توربوجت، طراحی کنترلر سوخت می باشد. روشهای متعددی برای طراحی سیستم کنترل سوخت وجود دارد که از نظر کلی به دو دسته خطی و غیرخطی تقسیم میشوند. جهت استفاده از روشهای خطی، سیستم باید در نقاط متعدد کاری خطی شود که نتیجه آن یک دسته از کنترلرهای خطی است. این کنترلرها فقط در همسایگی نقاطی که سیستم حول آنها خطی شده است، کارآیی مناسبی دارند و لذا بهتر است برای سیستمهای غیرخطی از روشهای غیرخطی استفاده شود.

در این مقاله طراحی سیستم کنترل فازی سوخت موتور توربوجت ارائه شده است. منطق فازی روش مناسبی جهت کنترل سیستمهای غیر خطی و سیستمهایی که مدل آنها دارای عدم قطعیت است، میباشد. ابتدا موتور در حالتهای پایا و گذرا مدلسازی و سپس با استفاده از نرمافزار سیمولینک (SIMULINK) مورد شبیه سازی قرار گرفته است. آنگاه با در نظر گرفتن مسائل مربوط به پایداری، محدودیتهای فیزیکی و عملکرد مطلوب موتور، به طراحی کنترلر فازی پرداخته شده است. نهایتاً به منظور بررسی عملکرد موتور، شبیهسازی موتور توربوجت با حضور کنترلر فازی انجام شده است. در پایان با مقایسه نتایج بدست آمده از شبیه سازی سیستم حلقه باز و نتایج شبیهسازی موتور با سیستم کنترل، قابلیت روش منطق فازی در طراحی سیستم کنترل سوخت مورد بررسی قرار گرفته است.

## مدل سازی و شبیه سازی عملکرد پایا و گذرای موتور

بخش اصلی یک موتور توربین گاز، مولد گاز است که اجزای اصلی آن کمپرسور، محفظه احتراق و توربین میباشد. در این قسمت با در نظر گرفتن معادلات دینامیکی و ترمودینامیکی حاکم بر اجزاء سیستم و در نظر گرفتن هماهنگی اجزاء از نظر کار و جریان در حالتهای پایا و گذرا مدل ریاضی سیستم حاصل شده است.

مدلسازی حالت پایا از نقطه طراحی موتور که همه پارامترهای آن معلوم هستند، شروع می شود. در این حالت کار توربین و کمپرسور با یکدیگر برابر است و جریان گاز ورود به توربین برابر با مجموع دبی هوای کمپرسور و دبی سوخت ورودی به محفظه احتراق میباشد. در ضمن جهت ساده سازی معادلات از افت فشار در دهانه ورودی و خروجی و انتقال حرارت از طریق دیواره ها صرف نظر شده است. در عملکرد پایا و گذرای موتور، تغییرات نسبت فشار کمپرسور و راندمان آیزنتروپیک آن نسبت به دبی هوای تصحیح شده از مشخصه های عمومی کمپرسور حاصل می گردد. در حالت پایا فرض میشود که توربین در حالت خفگی (Choke) کار می کند و مقدار دبی تصحیح شده عبوری از آن، با تغییرات نسبت فشار توربین ثابت میماند[۲]. همچنین جهت محاسبه افت فشار در محفظه احتراق از یک رابطه عمومی به نام معادله Bragg به فرم زیر استفاده گردیده است[۵]:

$$
\Delta P = \left[\frac{0.0162 \ln f \sqrt{T_3}}{A_{\beta} P_c}\right]^2 P_3 \tag{1}
$$

که  $P_3$  و  $T_3$  به ترتیب فشار و دمای خروجی از کمپرسور،  $A_{\hat{H}}$  سطح لاینر،  $\dot{m}_f$  دبـی سـوخت و  $P_2$  نـسبت فـشار کمپرسـور مے باشند.

جهت محاسبه نقاط عملکردی پایای موتور، باید در هر سرعت دورانی نقطه تعادلی روی منحنی مشخصه کمپرسور حاصل شود که در آن نقطه، قدرت خالص خروجی صفر باشد. جهت پـافتن نقطـه تعـادل، ابتـدا از روی منحنـی مشخـصه کمیرسـور سرعتی انتخاب شده و با در نظر گرفتن یک نسبت فشار حدسی، دبی هوا بدست مـیآیـد. بـا داشـتن نـسبت فـشار و رانـدمان کمپرسور نسبت دمای کمپرسور قابل محاسبه خواهد بود. با فرض برابری کار توربین و کمپرسور، دبی سوخت معین میشود. با استفاده از مشخصه توربین و فرض کارکرد آن در حالت خفگی (Choke) و در نظر گرفتن افت فـشار در محفظـه احتـراق، یـک نسبت فشار جدید برای کمپرسور بدست میآید. در صورت برابر بودن این مقدار با نسبت فشار حدسی نقطه تعـادل مـورد نظـر حاصل میگردد. در غیر این صورت نسبت فشار دیگری حدس زده شده و این رویه تکرار میشود. در نهایت با تکرار این مراحل برای سرعتهای دیگر، خط تعادل پایای موتور رسم میشود[۴]. شکل (۱) مدل شبیه سازی موتور را در حالت پایا نشان میدهد. در حالت گذرا پارامترهای عملکردی موتور با زمان تغییر میکنند. اگر موتور توربوجت در یک نقطه پایا در حال کار باشـد و سیستم کنترل، دبی سوخت ورودی به محفظه احتراق را افزایش دهد، قدرت خروجی توربین افزایش می یابـد. بنـابراین یـک گشتاور اضافی بوجود آمده که سبب شتاب محور موتور میگردد. این شتاب تا زمانی ادامه دارد که یک نقطـه پایـای جدیـد بـا مقدار دبی سوخت موجود مطابقت داشته باشد. از طرف دیگر کاهش دبی سوخت شتاب منفی ایجاد می کند و لذا به علت ایجاد توان منفی، پاسخ گذرای موتور در جهت کاهش سرعت است. بر خلاف حالت پایا، در حالت گذرا محاسـبات فقـط بـرای ایجـاد نیازمندیهای تطابق جریان است نه کار یا توان. به عبارت دیگر اختلاف کار توربین و کمپرسور شتاب مثبت یـا منفـی موتـور را سبب میشود که شتاب محور موتور و گشتاور اضافی توسط قانون دوم نیوتن به هم مربوطند. بنابراین در حالـت گـذرا، معادلـه دینامیکی روتور نیز باید در نظر گرفته شود. در شکل (۲) مدل شبیهسازی موتور در حالت گذرا آمده است.

# طراحی سیستم کنترل سوخت

با توجه به نتایج بدست آمده از شبیهسازی عملکرد موتور در حالتهای پایا و گذرا ملاحظه می شود که دبی سوخت ورودی به محفظه احتراق، یک پارامتر کنترلی فراگیر (full range) است که بر تمام مشخصههای عملکردی موتور تاثیر مـی *گ*ـذارد. لـذا تمام پارامترهای عملکردی موتور نظیر سرعت دورانی، نسبت فشار کمپرسور، دمای ورود به توربین و تراست متـاثر از تغییـرات میزان سوخت می باشد که این مقدار توسط سیستم کنترل سوخت تعیین میشود. بنابراین مـدل غیرخطـی موتـور بـه صـورت آنچه که در شکل (۳) آورده شده است، میباشد. سیستم نشان داده شده در شکل (۳) حلقه باز است و لذا نیاز به یک کنترلـر دارد تا سیستم به صورت حلقه بسته درآید. این سیستم کنترل باید با توجه به پارامترهای خروجی مطلوب، دبی سوخت مـورد نیاز را تامین کرده و در ضمن از بوجود آمدن ناپایداری جریان در کمپرسور، سرعتها و تنشهای بحرانی و همجنین خاموشـی یـا خفگی شعله جلوگیری کند. دیاگرام سیستم کنترلی در نظر گرفته شده به صورت شکل(۴) درمیآید.

### طراحی کنترلر سوخت با استفاده از روش منطق فازی

یکی از روشهای مناسب برای سیستمهای غیرخطی، منطق فازی است. کنترل فازی بیشتر در مواقعی اسـتفاده مـی شـود که به علت پیچیدگی سیستم مورد نظر، بدست آوردن مدل ریاضی سیستم دشوار و یا حتی غیر ممکن باشد و یا اینکه سیستم غیرخطی است. مزیت این روش قابلیت مانور در انتخاب تعداد و نوع توابع عـضویت، تعریـف قـوانین فـازی مختلـف و سـهولت استفاده از آن است. لازمه طراحی یک سیستم فازی مطلوب، تعریف توابع عضویت و قواعد مناسب است کـه ایـن امـر نیـاز بـه شناخت صحيح و دقيق از فيزيک سيستم مورد مطالعه، تجربيات و مـشاهدات قبلـي دارد. امـروزه بـا اسـتفاده از الگوريتمهـاي ژنتیکی با تغییر توابع عضویت و قوانین فازی، به بهینهسازی کنترلر طراحی شده پرداخته میشود[۴].

در بیشتر موارد خطای خروجی یعنی اختلاف بین خروجی فرایند و سیگنال مرجع، ورودی سیستم فازی میباشد. ورودی دیگر سیستم فازی میتواند تغییرات یا مشتق این کمیت باشد.

برای سیستم مورد مطالعه دو سیستم فازی طراحی شده است، یکی سیستم فازی پایا که تعیین کننده دبی سوخت حالت پایا جهت رسیدن به نقطه تعادل جدید میباشد و دیگری کنترلر فازی گذرا که دبی سوخت گذرا را مشخص میکنـد. سیـستم فازی پایا در حقیقت یک mapping فازی است و با توجه به نتایج شبیهسازی پایای موتـور طراحـی مـی5ـردد. جهـت طراحـی سیستم فازی پایا دور خواسته شده به عنوان ورودی میباشد. نقش اصلی در کنترل بر عهده کنترلر فازی گذرا است، که میـزان تغییرات سوخت را نسبت به حالت پایای آن تعیین میکند. برای این کنترلر، خطای سرعت روتور (یعنی اختلاف دور خواسـته شده توسط فرمان تراتل و دور موجود) به عنوان ورودی اول میباشد. ورودی دوم ایــن کنترلـر مــشتق یـا تغییـرات ورودی اول نسبت به زمان است. کنترلر فازی گذرا معین میکند که برای یک اختلاف دور معین، دبی سوخت چگونه باید تغییر کند. دبـی سوخت ورودی به موتور از تاثیر متقابل این دو سیستم فازی حاصل می گردد.

برای ورودیها و خروجیهای یک سیستم کنترل فازی توابع عضویت مختلفی می توان در نظر گرفت. با تغییر دادن نوع و تعداد این توابع میتوان پاسخهای مختلفی برای عملکرد گذرای موتور بدست آورد. همچنین با تغییر تعداد توابع عضویت، قوانین فازی نیز باید تغییر کند. در این مقاله تاثیر این پارامترها هم در نظر گرفته شده است. شکلهای (۵)و(۶)و(۷) نمونهای از توابع عضویت در نظر گرفته شده را نشان میدهند. همچنین شکل (۸) دبی سوخت گذرای ورودی را بر حسب دو ورودی کنترلر فازی گذرا نشان میدهد.

# شبیهسازی عملکرد گذرای موتور با در نظر گرفتن کنترلر فازی

بعد از طراحی کنترلر فازی، بررسی تاثیر پارامترهای کنترلر بر عملکرد موتور دارای اهمیت اسـت. پـس لازم اسـت کـه موتور با حضور کنترلر شبیهسازی شود. این مدل شبیه حالت گذراست، با این تفاوت که در این حالت به علـت وجـود کنترلـر، سیستم حلقه بسته است. ورودی سیستم بر طبق فرمان تراتل توسط خلبان تعیین میشود. مثلاً در حالتی که موتور شتاب زیاد میگیرد و زمان شتابگیری کوتاه است (حالتfull throttle)، ورودی سیستم به صـورت تـابع پلـه مـدل مـیشـود. بنــابراین در لحظات اولیه شتابگیری، کنترلر فازی پایا تغییرات زیادی درمیزان دبی سوخت به وجود میآورد که ممکن است باعث ناپایداری گردد، ولی با حضور کنترلر فازی گذرا ، مقدار دبی سوخت تعدیل شده و در نتیجه عملکرد موتور بهینه میگردد. همچنین برای در نظر گرفتن دینامیک سیستم کنترل سوخت (تاخیر زمانی) از یک تابع انتگرالی مرتبه اول بـه طـور تقریبـی اسـتفاده شـده است. در نتیجه با شبیهسازی موتور و سیستم کنترل آن، عملکرد گذرای موتور رسم شده و این منحنـی بـا خـط سـرج موتـور مقایسه میشود. با تغییر دادن توابع عضویت تعریف شده و قوانین فازی و تکرار برنامه شبیهسازی سعی میشود تا عملکرد قابل قبولی برای موتور بدست آید. با این کار میتوان کنترلر مناسب جهت عملکرد بهینه موتور را بدست آورد. شکل (۹) مدل شبیه سازی موتور را با حضور کنترلرهای فازی پایا و گذرا نشان میدهد.

## تحلیل نتایج حاصل از شبیهسازی عملکرد موتور توربوجت

مدل بدست آمده با استفاده از نرم افزار Matlab و جعبه افزار Simulink برای یک موتور جت شبیه سازی شده است. نتـایج مدلسازی و شبیهسازی موتور در شکلهای (۱۰) و (۱۱) آمده است. در شکل (۱۰) نتایج شبیهسازی پایابا نتایج تـست، مقایـسه شده است. شکل (۱۱) عملکرد پایا و گذرای موتور را همراه با مشخصه های عمـومی کمپرسـور و خـط سـرج نـشان مـیدهـد. همانطور که در شکل (۱۱) ملاحظه میشود در حالت پایا با افزایش سرعت دورانی روتور، محدوده امنیت کاهش یافتـه و ســبب افزایش احتمال ناپایداری میگردد. همچنین در حالت گذرا با افزایش دبی سوخت، عملکرد گذرای موتور از خط پایا دور شده و در شرايط بحراني ميتواند باعث بوجود آمدن پديده سرج گردد.

شکلهای (۱۲) الی (۱۵) پارامترهای عملکردی موتور نظیر نسبت فشار کمپرسور، دبی هوای ورودی بـه کمپرسور،سـرعت دورانی روتور و دمای گازورود به توربین را نشان میدهد. لازم به ذکر است که این نتایح به ازای ورودی پله و یـا همـان حالـت تراتل کامل به دست آمدهاند که یکی از شرایط بحرانی برای موتور است. همانطور که مشاهده میشود، با حضور کنترلـر فـازی، تعییرات پارامترهای عملکردی موتور از فرم نسبتاً مناسبی برخوردار است، گرچه شرایط کاری موتور بحرانی اسـت. بنــابراین بـا وجود کنترلر فازی، برای ورودی پله تغییرات دبی سوخت به صورتی است که موتور دارای عملکرد مناسبی باشد.

در شکلهای (۱۶) و (۱۷) عملکرد موتور و محدوده استال در دو حالت حلقه باز و حلقه بسته (با حضورکنترلر فازی) بـرای حالت تراتل کامل، نشان داده شده است. همانطور که ملاحظه میشود در غیاب کنترلـر فـازی نـسبت فـشار کمپرسـور یکبـاره افزایش می یابد که منجر به صفر شدن محدوده استال و در نتیجه ناپایداری در سرعتهای پایین میگـردد. نتـایج شـبیه سـازی سیستم کنترل شده، نمایانگر افزایش تدریجی نسبت فشار کمپرسور است که در این حالت کمترین محدوده ایمن حـدود %13 در سرعتهای بالا (حدود %94 سرعت ماکزیمم) میباشد. بنابراین ملاحظه می شود که عملکرد موتور با حـضور کنترلـر بهبـود مى يابد. شکل (۱۸) تاثیر نوع توابع عضویت را در عملکرد گذرای موتور نشان میدهد. همانطور که مشاهده مـیشــود، بـا انتخــاب توابع مثلثی،تابع نوع S و تابع نوع گوسی موتور دارای عملکرد مناسبی است، در حالیکه انتخاب تابع نوع ذوزنقه نتیجه متفـاوتی را نسبت به سایر توابع نشان میدهد.

شکل (١٩) تاثير تعداد توابع عضويت و به تبع آن قوانين فازي را در عملکرد موتور نشان ميدهد. با توجه بهاين شکل، با افزایش تعداد توابع عضویت و قوانین فازی، نوسانات موجود در عملکرد موتور کمتر شده تا آنجا که برای تعداد بیشتر از ۱۵ تابع عضویت، این نوسانات تقریباً از بین میروند. با بررسی سایر نتایج به نظر میرسد که تابع گوسی و قوانین فازی مربوط به آن، می تواند یکی از کنترلرهای فازی مناسب را تشکیل دهد.

#### نتيجەگيرى

در این مقاله طراحی سیستم کنترل سوخت موتور توربوجت با استفاده از روش منطق فازی ارائـه شـد. در ابتـدا نتـایج شبیهسازی حالتهای پایا و گذرا نشان داد که دبی سوخت یک پارامتر کنترلی فراگیر (full range) است که بـر تمـام مشخـصات عملکردی موتور تاثیر میگذارد. بنابراین جهت کنترل دبی سوخت، یک سیستم حلقه بسته در نظر گرفته شده که میـزان دبـی سوخت را بر حسب زمان تعیین می کند. در این سیستم از خطای سرعت روتور و مشتق آن به عنوان سیگنال ورودیهای کنترلر فازی استفاده گردید. در ادامه جهت بررسی تاثیر پارامترهای کنترلر بر عملکرد موتور، شبیه سازی کامپیوتری انجام گرفت. بـا تغییر توابع عضویت و قوانین فازی و اجرای مجدد برنامه شبیهسازی، کنترلر فازی مناسب انتخاب گردید. شبیه سازی نشان داد که با حضور کنترلر فازی طراحی شده، موتور همواره در یک محدوده امن قرار می گیرد که امر بیانگر قابلیت روش منطق فـازی در طراحی کنترلر است.

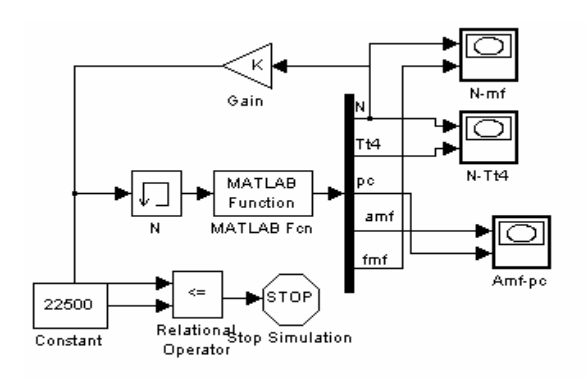

شکل ۱- مدل شبیهسازی موتور در حالت پایا

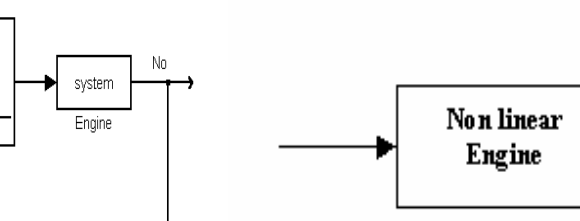

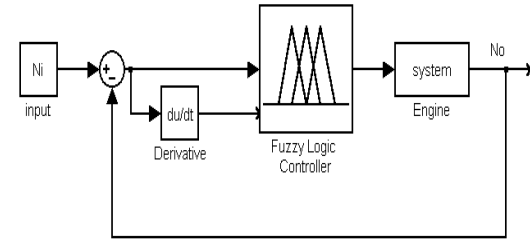

شکل ۲- مدل شبیهسازی موتور در حالت گذرا

TIK

Inlettemperature

 $\mathsf{h}(\mathsf{m})$ 

Altitude(meter)

 $\begin{array}{|c|c|}\n\hline\n\text{MATLAB} \\
\hline\n\text{Function}\n\end{array}$ 

Altitude2Pressur

شکل ۴- مدل درنظر گرفته شده برای موتور و سیستم كنترل فازي

شکل۳ - مدل غیرخطی در نظر گرفته شده برای موتور

≯ <sub>N</sub>

 $\blacktriangleright$  CDP

 $T_{i}$ 

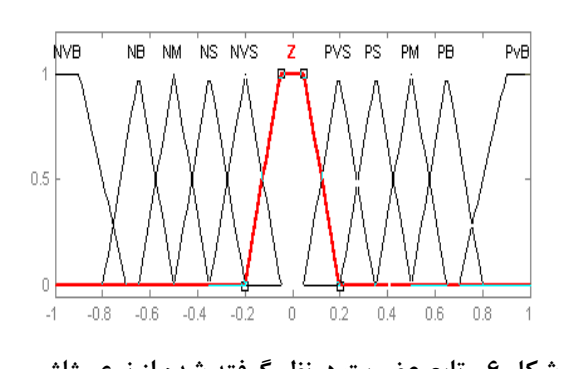

در طراحی کنترلر فازی گذرا

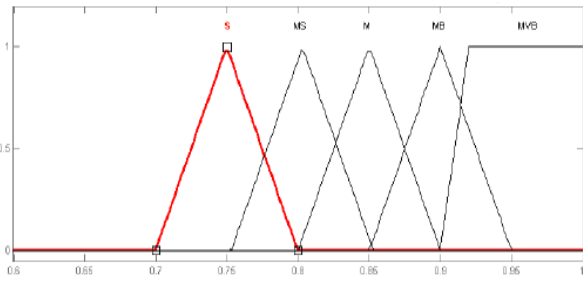

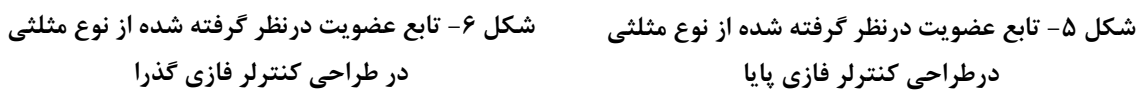

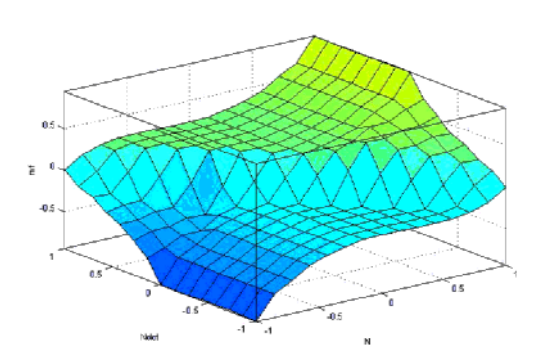

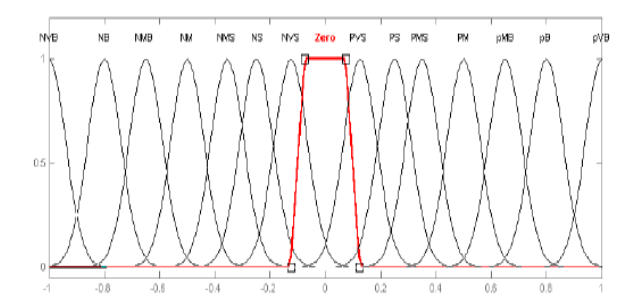

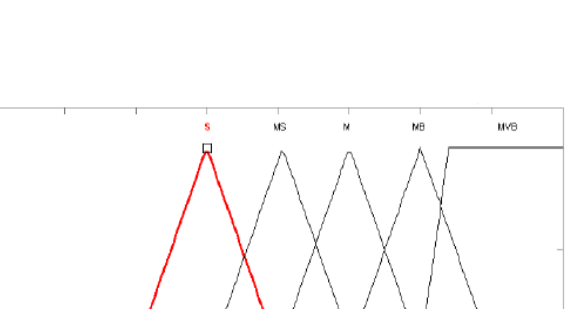

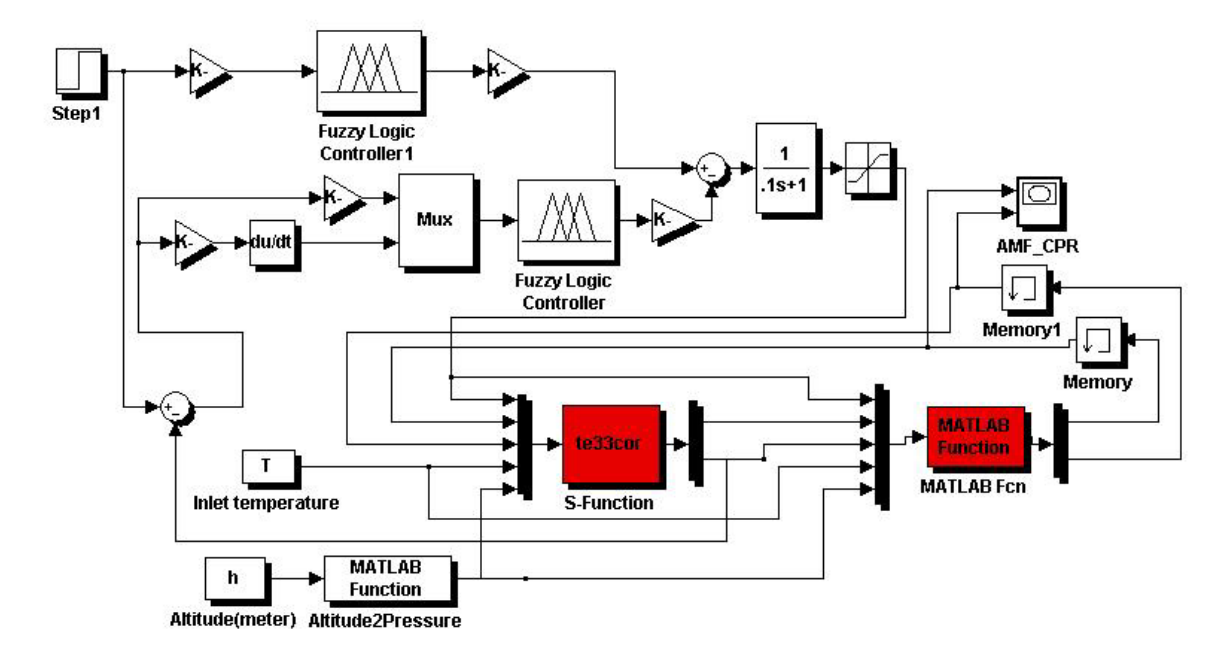

شکل ۹- مدل شبیهسازی در نظر گرفته شده برای موتور با حضور سیستم فازی پایا و کنترلر فازی گذرا

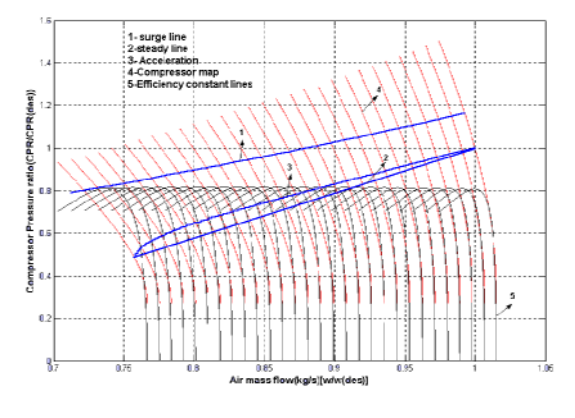

شکل ۱۱- عملکرد پایا و گذرای موتور همراه با خط سرج و مشخصه های عمومی کمپرسور حاصل از شبیهسازی

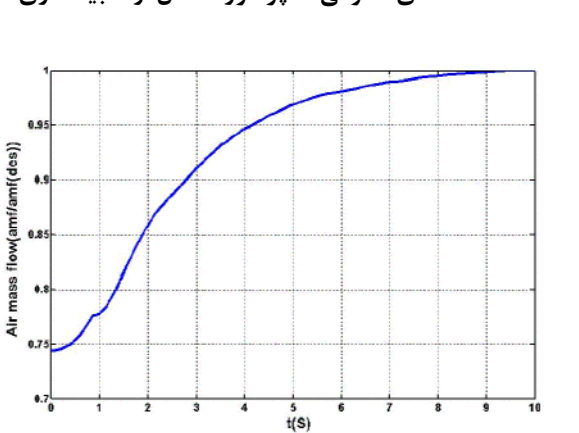

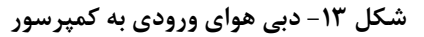

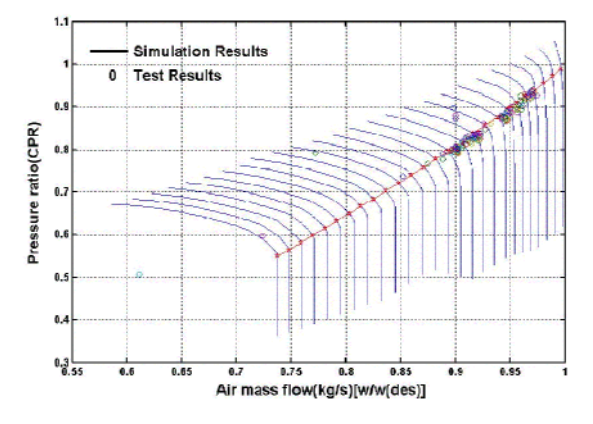

شکل ۱۰- مقایسه نتایج تست با نتایج شبیهسازی حالت

پایا

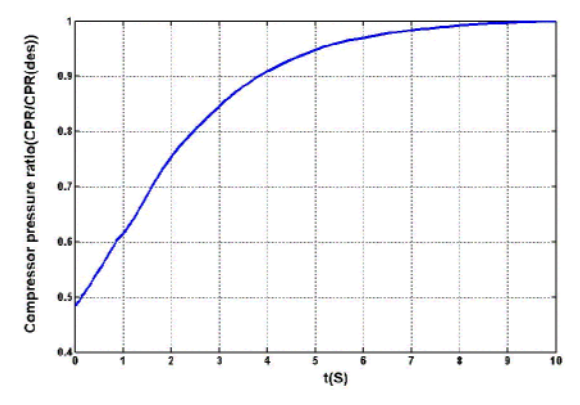

شکل ۱۲- تغییرات نسبت فشار کمپرسور برای ورودی پله (شرايط تراتل كامل)

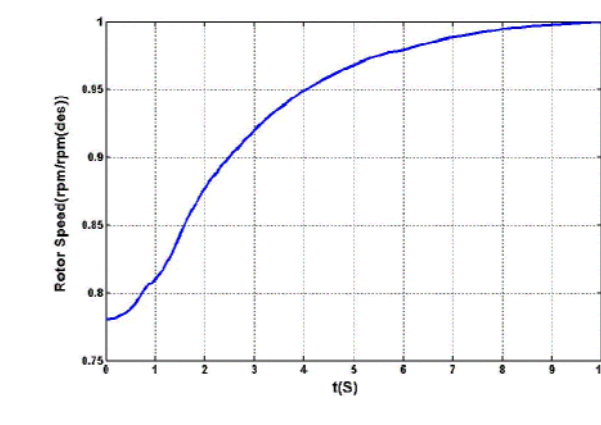

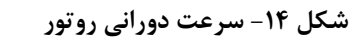

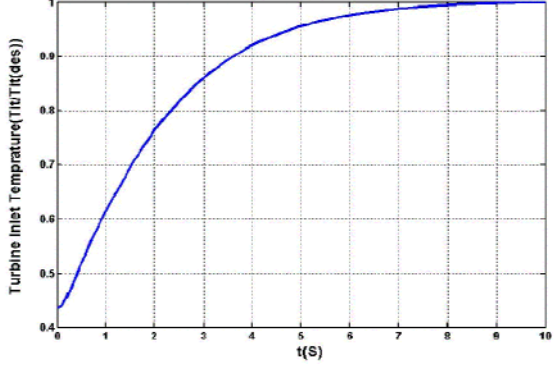

شکل ۱۵- دمای گاز ورودی به توربین

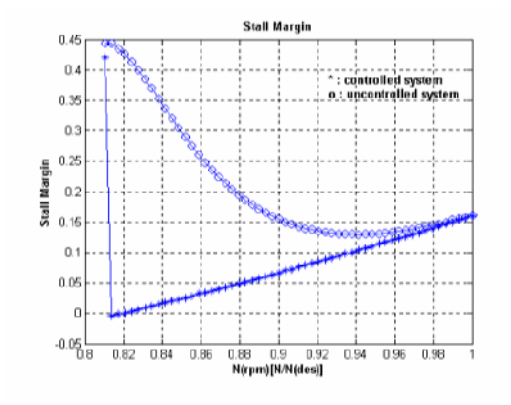

شکل ۱۷- مقایسه محدوده استال برای سیستم حلقه باز و سیستم کنترل شده فازی

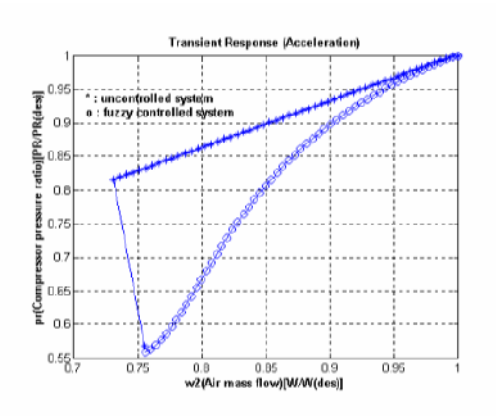

شکل ۱۶- مقایسه عملکرد موتور در دو حالت حلقه باز و حلقه بسته برای شرایط full throttle

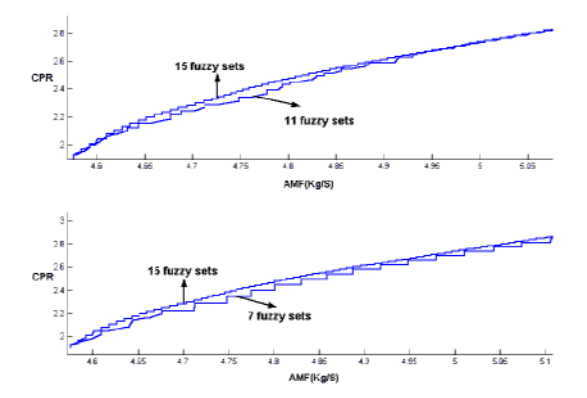

شکل ۱۹- تأثیر تعداد توابع عضویت برای کنترلر فازی گذرا در عملکرد گذرای موتور

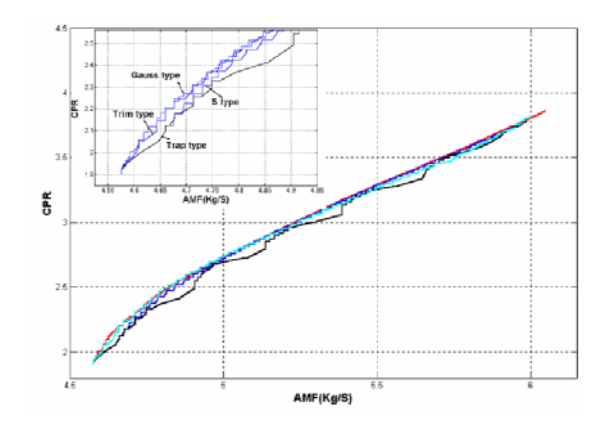

شکل ۱۸- تأثیر توابع عضویت مختلف برای کنترلر فازی گذرا در عملکرد گذرای موتور

[1] Doug Garrard., "The Aerodynamic Turbine Engine Code for the Analysis of Transient and Dynamic Gas Turbine ngine System Operations, " ASME 96-GT-193.

[2] Montazeri Gh.M., and Mojallal A.S., "Modeling and Simulationofm of Gas Engine Performance." MESM 2002, Sharjah.

[3] Cohen H., Rogers G.F.C., and Saravanamuttoo I.H., Gas Turbine Theory,4 th edition,1996.

[4] Bica B., Acat G., Cipperfield A. and Fleming P.J., "Multivariable Design of a Fuzzy Controller for a Gas Turbine Aero-Engine," International Conference on CONTROL,1998.

[5] Sawyer J.W., Gas Turbine Engineering Handbook, 3rd edition, Tubomachinery International Publication,1985.

[6] Mattingly jak.D., Elements of Gas Turbine Propulsion, Mc Graw – Hill, 1996.

[7] Walsh Philip P., Paul Fletcher., Gas Turbine Performance, Blackwell Science, 1999.

[8] McGlone M.E., "Transition of Technology Base for Advanced Aircraft Gas Turbine Control Systems," Journal of Engineerhng for Gas Turbines and Power, Vol. 120, 1998, pp. 437-441.

[9] Crosa G., Pittaluga F., Trucco A., Beltrami F., Torelli A., and Traverso F., "Heavy Duty Gas Turbine plant Aerothermodynamic Simulation Using Simulink," Journal of Engineerhng for Gas Turbines and Power, Vol. 120, 1998, pp. 550-556.

[10] Alain Garassino., Snecma., "An Advanced Control System for Turbofan Engine: Multivariabl Control and Fuzzy Logic(Application to the M88-2 Engine)," ASME 95-GT-344.

[11] Valceres V.R Silva., Wael Khatib., and Peter Fleming., "Variable Complexity Modelling for Evolutionary Gas Turbine Control Design," International Conference on CONTROL, 1998.

# مراجع